### **Heaps and Garbage Collection**

Madhavan Mukund, **S P Suresh**

Programming Language Concepts Lecture 8, 02 February 2023

*•* **Static allocation** – for global variables

## **So far …**

### *•* **Static allocation** – for global variables

*•* Data stored in the data segment

- *•* Data stored in the data segment
- Referenced using offsets from a fixed location

- *•* Data stored in the data segment
- *•* Referenced using offsets from a fixed location
- *•* **Stack allocation** for local variables, parameters etc.

- *•* Data stored in the data segment
- *•* Referenced using offsets from a fixed location
- *•* **Stack allocation** for local variables, parameters etc.
	- *•* Data stored in activation record of the function call

- *•* Data stored in the data segment
- *•* Referenced using offsets from a fixed location
- *•* **Stack allocation** for local variables, parameters etc.
	- *•* Data stored in activation record of the function call
	- *•* Access to non-local variables by following a chain of **access links**

- *•* Data stored in the data segment
- *•* Referenced using offsets from a fixed location
- *•* **Stack allocation** for local variables, parameters etc.
	- *•* Data stored in activation record of the function call
	- *•* Access to non-local variables by following a chain of **access links**
	- *•* **Control links** to go back to caller at the end of the function call

```
class A {
   int x, y, z;
   A(x,y,z) {
       this.x = x; ...
    }
   public int f(int n) {
       int arr[n]; ...
    }
}
main {
   A aObj(2,5,7);a0bj.f(100); ...}
```
*•* Functions can handle complex data types – arrays / classes, …

```
class A {
   int x, y, z;
   A(x,y,z) {
       this.x = x; ...}
    public int f(int n) {
       int arr[n]; ...
    }
}
main {
   A aObj(2,5,7);
   a0bj.f(100); ...}
```
*•* Functions can handle complex data types – arrays / classes, …

*•* **Dynamic data structures** like linked lists / graphs

```
class A {
   int x, y, z;
   A(x,y,z) {
       this.x = x; ...}
   public int f(int n) {
       int arr[n]; ...
    }
}
main {
   A aObj(2,5,7);
   a0bj.f(100); ...}
```
- *•* Functions can handle complex data types arrays / classes, …
- *•* **Dynamic data structures** like linked lists / graphs
	- *•* No pre-specified bound on the number of elements

**class** A { **int** x, y, z;  $A(x,y,z)$  { **this.** $x = x; ...$ } **public int** f(**int** n) { **int** arr[n]; ... } } main { A aObj(2,5,7);  $a0bj.f(100); ...$ }

- *•* Functions can handle complex data types arrays / classes, …
- *•* **Dynamic data structures** like linked lists / graphs
	- *•* No pre-specified bound on the number of elements

*•* The activation record for main will store a **pointer** to the object aObj stored on the **heap**!

**class** A { **int** x, y, z;  $A(x,y,z)$  { **this.** $x = x$ ; ... } **public int** f(**int** n) { **int** arr[n]; ... } } main { A aObj(2,5,7);  $a0bj.f(100); ...$ 

- *•* Functions can handle complex data types arrays / classes, …
- *•* **Dynamic data structures** like linked lists / graphs
	- *•* No pre-specified bound on the number of elements
- *•* The activation record for main will store a **pointer** to the object aObj stored on the **heap**!
- *•* aObj itself has pointers to the class definition

}

**class** A { **int** x, y, z;  $A(x,y,z)$  { **this.** $x = x$ ; ... } **public int** f(**int** n) {  $int arr[n]; ...$ } } main { A aObj(2,5,7);  $aObj.f(100); ...$ 

- *•* Functions can handle complex data types arrays / classes, …
- *•* **Dynamic data structures** like linked lists / graphs
	- *•* No pre-specified bound on the number of elements
- *•* The activation record for main will store a **pointer** to the object aObj stored on the **heap**!
- *•* aObj itself has pointers to the class definition
- *•* The AR for <sup>f</sup> has a pointer to an array stored on heap

}

*•* **Heap** – just a chunk of memory

**Heap**

*•* **Heap** – just a chunk of memory

*•* **Unstructured**

**Heap**

## **Heap**

#### *•* **Heap** – just a chunk of memory

- *•* **Unstructured**
- Nothing to do with the heap data structure used to implement priority queues!

## **Heap**

#### *•* **Heap** – just a chunk of memory

- *•* **Unstructured**
- Nothing to do with the heap data structure used to implement priority queues!
- *•* Typically depicted as "growing upward" (and the stack grows downward)

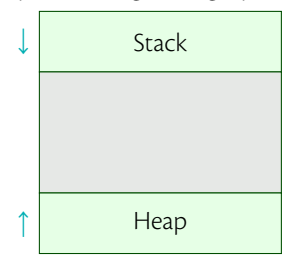

## **Heap**

### *•* **Heap** – just a chunk of memory

#### *•* **Unstructured**

- *•* Nothing to do with the heap data structure used to implement priority queues!
- *•* Typically depicted as "growing upward" (and the stack grows downward)

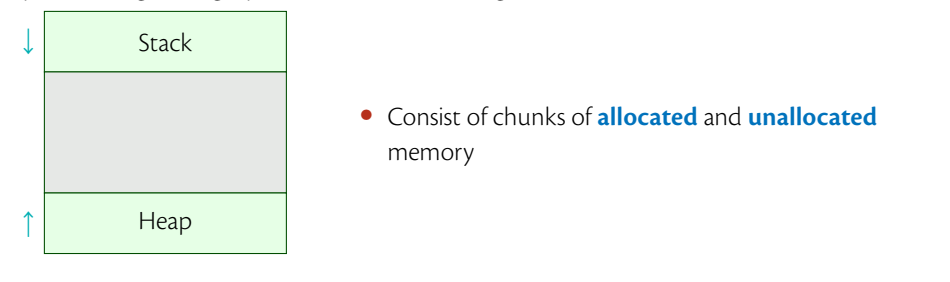

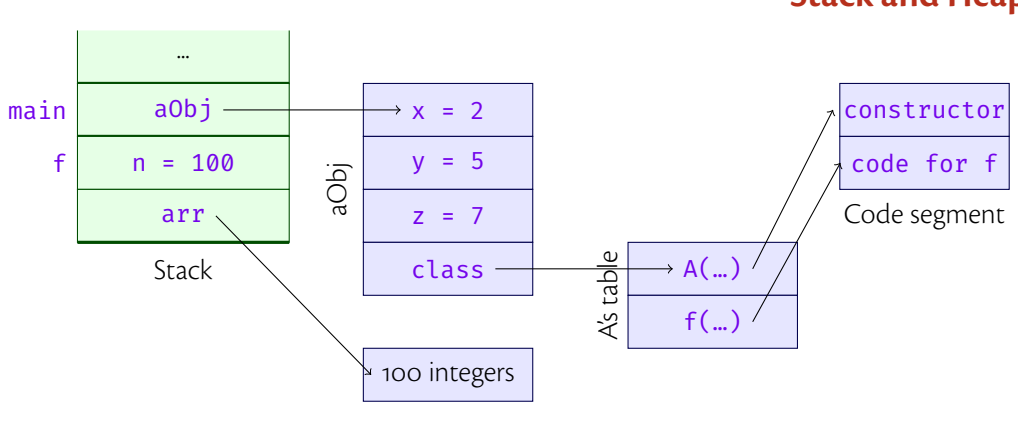

# **Stack and Heap**

*•* The table for each class has a pointer to the table for its superclass

- *•* The table for each class has a pointer to the table for its superclass
- *•* If we refer to a function which is overloaded, we find its pointer in the table for the class

- *•* The table for each class has a pointer to the table for its superclass
- If we refer to a function which is overloaded, we find its pointer in the table for the class
- *•* Otherwise we look at the parent's table

- *•* The table for each class has a pointer to the table for its superclass
- If we refer to a function which is overloaded, we find its pointer in the table for the class
- *•* Otherwise we look at the parent's table
- *•* Might need to follow a chain of pointers before we determine the code to run on a method call

*•* **Runtime polymorphism** has a simple implementation

- *•* The table for each class has a pointer to the table for its superclass
- If we refer to a function which is overloaded, we find its pointer in the table for the class
- *•* Otherwise we look at the parent's table
- *•* Might need to follow a chain of pointers before we determine the code to run on a method call

- *•* **Runtime polymorphism** has a simple implementation
- *•* Consider an array of Shapes, each element being an instance of a subclass
- *•* The table for each class has a pointer to the table for its superclass
- If we refer to a function which is overloaded, we find its pointer in the table for the class
- *•* Otherwise we look at the parent's table
- *•* Might need to follow a chain of pointers before we determine the code to run on a method call

- *•* **Runtime polymorphism** has a simple implementation
- *•* Consider an array of Shapes, each element being an instance of a subclass
- *•* The elements of the arrays are pointers to objects
- *•* The table for each class has a pointer to the table for its superclass
- If we refer to a function which is overloaded, we find its pointer in the table for the class
- *•* Otherwise we look at the parent's table
- *•* Might need to follow a chain of pointers before we determine the code to run on a method call

- *•* **Runtime polymorphism** has a simple implementation
- *•* Consider an array of Shapes, each element being an instance of a subclass
- *•* The elements of the arrays are pointers to objects
- *•* The object data has a pointer to the precise subclass it is an instance of!
- *•* The table for each class has a pointer to the table for its superclass
- If we refer to a function which is overloaded, we find its pointer in the table for the class
- *•* Otherwise we look at the parent's table
- *•* Might need to follow a chain of pointers before we determine the code to run on a method call

- *•* **Runtime polymorphism** has a simple implementation
- *•* Consider an array of Shapes, each element being an instance of a subclass
- *•* The elements of the arrays are pointers to objects
- *•* The object data has a pointer to the precise subclass it is an instance of!
- *•* Calling perimeter on each element of the array runs the code pointed to by the appropriate subclass table
- *•* The table for each class has a pointer to the table for its superclass
- If we refer to a function which is overloaded, we find its pointer in the table for the class
- *•* Otherwise we look at the parent's table
- *•* Might need to follow a chain of pointers before we determine the code to run on a method call

*•* As functions are called, they allocate data on the heap

- *•* As functions are called, they allocate data on the heap
- *•* At the end of the function, the allocated data on heap might not be needed

- *•* As functions are called, they allocate data on the heap
- *•* At the end of the function, the allocated data on heap might not be needed
- *•* Some data might be **inaccessible** from stack!

- *•* As functions are called, they allocate data on the heap
- *•* At the end of the function, the allocated data on heap might not be needed
- *•* Some data might be **inaccessible** from stack!
- All computation and reference to data starts from the stack, but the data itself might be in heap

- *•* As functions are called, they allocate data on the heap
- *•* At the end of the function, the allocated data on heap might not be needed
- *•* Some data might be **inaccessible** from stack!
- All computation and reference to data starts from the stack, but the data itself might be in heap
- *•* Allocated data might no longer have a reference from the stack (direct or indirect)

- *•* As functions are called, they allocate data on the heap
- *•* At the end of the function, the allocated data on heap might not be needed
- *•* Some data might be **inaccessible** from stack!
- All computation and reference to data starts from the stack, but the data itself might be in heap
- *•* Allocated data might no longer have a reference from the stack (direct or indirect)
- *•* This is called **garbage** waste of memory

## **Explicit memory management**

*•* Older languages expect programmer to manage memory
- *•* Older languages expect programmer to manage memory
- *•* **malloc / free** in C

- *•* Older languages expect programmer to manage memory
- *•* **malloc / free** in C
- *•* **new / delete** in C++

- *•* Older languages expect programmer to manage memory
- *•* **malloc / free** in C
- *•* **new / delete** in C++
- *•* **free / delete** tells the system to take back ownership of memory locations from the program **deallocation**

- *•* Older languages expect programmer to manage memory
- *•* **malloc / free** in C
- *•* **new / delete** in C++
- *•* **free / delete** tells the system to take back ownership of memory locations from the program **deallocation**
- *•* Can cause the problem of **dangling pointers** pointers to deallocated variables

| $int \cdot x = \text{malloc}($ | ...      |        |
|--------------------------------|----------|--------|
| $sizeof(int));$                | $x$      | 10     |
| $xx = 10;$                     | $y = x;$ | freed! |
| $free(x);$                     | Stack    |        |

*•* Dangling pointers are a serious problem!

- *•* Dangling pointers are a serious problem!
- *•* Accessing a deallocated location could give arbitrary results

- *•* Dangling pointers are a serious problem!
- *•* Accessing a deallocated location could give arbitrary results
- *•* **Huge security risk!**

- *•* Dangling pointers are a serious problem!
- *•* Accessing a deallocated location could give arbitrary results
- *•* **Huge security risk!**
- *•* Garbage is not so serious, but wastes resources!

- *•* Dangling pointers are a serious problem!
- *•* Accessing a deallocated location could give arbitrary results
- *•* **Huge security risk!**
- *•* Garbage is not so serious, but wastes resources!
- *•* Can happen even with explicit deallocation

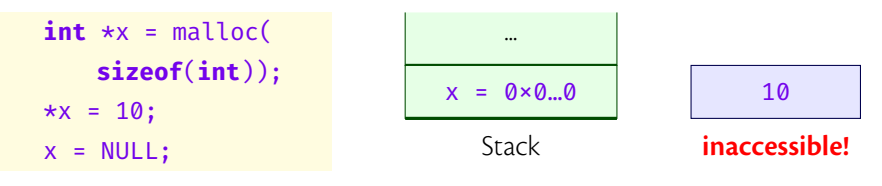

*•* Java and modern languages like Swift provide **automatic garbage collection**!

- *•* Java and modern languages like Swift provide **automatic garbage collection**!
- *•* Takes explicit deallocation out of the programmer's hands

- *•* Java and modern languages like Swift provide **automatic garbage collection**!
- *•* Takes explicit deallocation out of the programmer's hands
- *•* The problem of dangling references is avoided

- *•* Java and modern languages like Swift provide **automatic garbage collection**!
- *•* Takes explicit deallocation out of the programmer's hands
- *•* The problem of dangling references is avoided
- *•* The run-time support takes the responsibility of identifying and deallocating garbage

- *•* Java and modern languages like Swift provide **automatic garbage collection**!
- *•* Takes explicit deallocation out of the programmer's hands
- *•* The problem of dangling references is avoided
- *•* The run-time support takes the responsibility of identifying and deallocating garbage
- *•* Garbage is any block of memory not directly or indirectly accessible from the stack

- *•* Java and modern languages like Swift provide **automatic garbage collection**!
- *•* Takes explicit deallocation out of the programmer's hands
- *•* The problem of dangling references is avoided
- *•* The run-time support takes the responsibility of identifying and deallocating garbage
- *•* Garbage is any block of memory not directly or indirectly accessible from the stack
- *•* The system maintains a **free list** blocks of memory that available to be allocated

- *•* Java and modern languages like Swift provide **automatic garbage collection**!
- *•* Takes explicit deallocation out of the programmer's hands
- *•* The problem of dangling references is avoided
- The run-time support takes the responsibility of identifying and deallocating garbage
- *•* Garbage is any block of memory not directly or indirectly accessible from the stack
- *•* The system maintains a **free list** blocks of memory that available to be allocated
- *•* Garbage collection identify garbage and add to the free list

- *•* Java and modern languages like Swift provide **automatic garbage collection**!
- *•* Takes explicit deallocation out of the programmer's hands
- *•* The problem of dangling references is avoided
- The run-time support takes the responsibility of identifying and deallocating garbage
- *•* Garbage is any block of memory not directly or indirectly accessible from the stack
- *•* The system maintains a **free list** blocks of memory that available to be allocated
- *•* Garbage collection identify garbage and add to the free list
- *•* Two broad methods **mark-and-sweep** and **reference counting**

## **Mark-and-sweep**

*•* The mark phase blackens all nodes reachable from the roots (nodes on the stack)

### **Mark phase**

```
// all nodes are white
shade roots;
while (there are gray nodes) {
    choose a gray node n;
    shade n\rightarrowleft and n\rightarrowright;
    n.color = black;
}
// no gray nodes
// reachable nodes black
shade(n): if n.color = whiten.color = gray;
```

```
// all nodes are white
shade roots;
while (there are gray nodes) {
    choose a gray node n;
    shade n\rightarrowleft and n\rightarrowright;
    n.color = black;
}
// no gray nodes
// reachable nodes black
shade(n): if n.color = whiten.color = gray;
```
*•* The mark phase blackens all nodes reachable from the roots (nodes on the stack)

**Mark-and-sweep**

*•* The unreachable nodes are white

```
// all nodes are white
shade roots;
while (there are gray nodes) {
    choose a gray node n;
    shade n\rightarrowleft and n\rightarrowright;
    n.color = black;
}
// no gray nodes
// reachable nodes black
shade(n): if n.color = whiten.color = gray;
```
- *•* The mark phase blackens all nodes reachable from the roots (nodes on the stack)
- *•* The unreachable nodes are white
- *•* The **sweep phase** goes through all memory locations in order

```
// all nodes are white
shade roots;
while (there are gray nodes) {
    choose a gray node n;
    shade n\rightarrowleft and n\rightarrowright;
    n.color = black;
}
// no gray nodes
// reachable nodes black
shade(n): if n.color = white
       n.color = gray;
```
- *•* The mark phase blackens all nodes reachable from the roots (nodes on the stack)
- *•* The unreachable nodes are white
- *•* The **sweep phase** goes through all memory locations in order
- *•* If the node is black, color it white and add it to free list

// all nodes are white shade roots; **while** (there are gray nodes) { choose a gray node n; shade  $n\rightarrow$ left and  $n\rightarrow$ right; n.color = black; } // no gray nodes // reachable nodes black shade(n): **if** n.color  $=$  white n.color = gray;

#### Madhavan Mukund/**S P Suresh Heaps and Garbage Collection PLC, Lecture 8, 02 Feb 2023** 11/16

- *•* The mark phase blackens all nodes reachable from the roots (nodes on the stack)
- *•* The unreachable nodes are white
- *•* The **sweep phase** goes through all memory locations in order
- *•* If the node is black, color it white and add it to free list
- *•* If the node is white, leave it as it is

// all nodes are white shade roots; **while** (there are gray nodes) { choose a gray node n; shade  $n\rightarrow$ left and  $n\rightarrow$ right; n.color = black; } // no gray nodes // reachable nodes black shade(n):  $if n.color = white$ n.color = gray;

- *•* The mark phase blackens all nodes reachable from the roots (nodes on the stack)
- *•* The unreachable nodes are white
- *•* The **sweep phase** goes through all memory locations in order
- *•* If the node is black, color it white and add it to free list
- *•* If the node is white, leave it as it is
- *•* **Garbage collection is run while pausing other programs!**

*•* Improvements to mark-and-sweep GC using the **generational hypothesis**

### *•* Improvements to mark-and-sweep GC using the **generational hypothesis**

*•* Most objects die young (as soon as the current stack frame is deallocated)

- *•* Improvements to mark-and-sweep GC using the **generational hypothesis**
	- *•* Most objects die young (as soon as the current stack frame is deallocated)
	- *•* But if something survives for a certain time it is likely to live long!

- *•* Improvements to mark-and-sweep GC using the **generational hypothesis**
	- *•* Most objects die young (as soon as the current stack frame is deallocated)
	- *•* But if something survives for a certain time it is likely to live long!
- *•* Freshly allocated objects are located in a **nursery**

- *•* Improvements to mark-and-sweep GC using the **generational hypothesis**
	- *•* Most objects die young (as soon as the current stack frame is deallocated)
	- *•* But if something survives for a certain time it is likely to live long!
- *•* Freshly allocated objects are located in a **nursery**
- *•* GC is run frequently on the nursery

- *•* Improvements to mark-and-sweep GC using the **generational hypothesis**
	- *•* Most objects die young (as soon as the current stack frame is deallocated)
	- *•* But if something survives for a certain time it is likely to live long!
- *•* Freshly allocated objects are located in a **nursery**
- *•* GC is run frequently on the nursery
- *•* Each time an object in the nursery survives a GC run, its generation is incremented

- *•* Improvements to mark-and-sweep GC using the **generational hypothesis**
	- *•* Most objects die young (as soon as the current stack frame is deallocated)
	- *•* But if something survives for a certain time it is likely to live long!
- *•* Freshly allocated objects are located in a **nursery**
- *•* GC is run frequently on the nursery
- *•* Each time an object in the nursery survives a GC run, its generation is incremented
- *•* If it survives some number of generations, it is moved to the main heap

- *•* Improvements to mark-and-sweep GC using the **generational hypothesis**
	- *•* Most objects die young (as soon as the current stack frame is deallocated)
	- *•* But if something survives for a certain time it is likely to live long!
- *•* Freshly allocated objects are located in a **nursery**
- *•* GC is run frequently on the nursery
- *•* Each time an object in the nursery survives a GC run, its generation is incremented
- *•* If it survives some number of generations, it is moved to the main heap
- *•* GC on the main heap is run much less frequently as turnover is much less!

- *•* Improvements to mark-and-sweep GC using the **generational hypothesis**
	- *•* Most objects die young (as soon as the current stack frame is deallocated)
	- *•* But if something survives for a certain time it is likely to live long!
- *•* Freshly allocated objects are located in a **nursery**
- *•* GC is run frequently on the nursery
- *•* Each time an object in the nursery survives a GC run, its generation is incremented
- *•* If it survives some number of generations, it is moved to the main heap
- *•* GC on the main heap is run much less frequently as turnover is much less!
- *•* Such **generational garbage collectors** have much higher throughput!

- *•* Improvements to mark-and-sweep GC using the **generational hypothesis**
	- *•* Most objects die young (as soon as the current stack frame is deallocated)
	- *•* But if something survives for a certain time it is likely to live long!
- *•* Freshly allocated objects are located in a **nursery**
- *•* GC is run frequently on the nursery
- *•* Each time an object in the nursery survives a GC run, its generation is incremented
- *•* If it survives some number of generations, it is moved to the main heap
- *•* GC on the main heap is run much less frequently as turnover is much less!
- *•* Such **generational garbage collectors** have much higher throughput!
- *•* Each GC run will return a higher fraction of the visited nodes to the free list

# **Reference counting**

*•* Languages like **Swift** use automatic reference counting

## **Reference counting**

- *•* Languages like **Swift** use automatic reference counting
- *•* Every memory block has some bits reserved to maintain a counter

## **Reference counting**

- *•* Languages like **Swift** use automatic reference counting
- *•* Every memory block has some bits reserved to maintain a counter
- *•* Keeps track of the number of references into the memory block
- *•* Languages like **Swift** use automatic reference counting
- *•* Every memory block has some bits reserved to maintain a counter
- *•* Keeps track of the number of references into the memory block
- *•* If an assignment introduces a new reference to a block, increment the counter

- *•* Languages like **Swift** use automatic reference counting
- *•* Every memory block has some bits reserved to maintain a counter
- *•* Keeps track of the number of references into the memory block
- *•* If an assignment introduces a new reference to a block, increment the counter
- *•* If an assignment makes a reference point away from a location, decrement the counter

- *•* Languages like **Swift** use automatic reference counting
- *•* Every memory block has some bits reserved to maintain a counter
- *•* Keeps track of the number of references into the memory block
- *•* If an assignment introduces a new reference to a block, increment the counter
- *•* If an assignment makes a reference point away from a location, decrement the counter
- *•* If the counter of node *n* hits zero …

- *•* Languages like **Swift** use automatic reference counting
- *•* Every memory block has some bits reserved to maintain a counter
- *•* Keeps track of the number of references into the memory block
- *•* If an assignment introduces a new reference to a block, increment the counter
- *•* If an assignment makes a reference point away from a location, decrement the counter
- *•* If the counter of node *n* hits zero …
- *•* decrement the counter of all nodes pointed to by *n* and return *n* to free list!

- *•* Languages like **Swift** use automatic reference counting
- *•* Every memory block has some bits reserved to maintain a counter
- *•* Keeps track of the number of references into the memory block
- *•* If an assignment introduces a new reference to a block, increment the counter
- *•* If an assignment makes a reference point away from a location, decrement the counter
- *•* If the counter of node *n* hits zero …
- *•* decrement the counter of all nodes pointed to by *n* and return *n* to free list!
- *•* There are no long pauses due to running garbage collection

- *•* Languages like **Swift** use automatic reference counting
- *•* Every memory block has some bits reserved to maintain a counter
- *•* Keeps track of the number of references into the memory block
- *•* If an assignment introduces a new reference to a block, increment the counter
- *•* If an assignment makes a reference point away from a location, decrement the counter
- *•* If the counter of node *n* hits zero …
- *•* decrement the counter of all nodes pointed to by *n* and return *n* to free list!
- *•* There are no long pauses due to running garbage collection
- *•* Maintaing the reference count is mostly low-cost!

- *•* Languages like **Swift** use automatic reference counting
- *•* Every memory block has some bits reserved to maintain a counter
- *•* Keeps track of the number of references into the memory block
- *•* If an assignment introduces a new reference to a block, increment the counter
- *•* If an assignment makes a reference point away from a location, decrement the counter
- *•* If the counter of node *n* hits zero …
- *•* decrement the counter of all nodes pointed to by *n* and return *n* to free list!
- *•* There are no long pauses due to running garbage collection
- *•* Maintaing the reference count is mostly low-cost!
- *•* Infrequently, **a decrement to the reference count might trigger a chain of deallocations**

*•* Reference counting does not handle cycles properly

- *•* Reference counting does not handle cycles properly
- $\bullet$  Consider a list of nodes  $n_o, \ldots, n_k$ , with each  $n_i$  pointing to  $n_{i+1}$  and  $n_k$  points to  $n_o$

- *•* Reference counting does not handle cycles properly
- $\bullet$  Consider a list of nodes  $n_o, \ldots, n_k$ , with each  $n_i$  pointing to  $n_{i+1}$  and  $n_k$  points to  $n_o$
- *•* Suppose none of them are reachable from the stack

- *•* Reference counting does not handle cycles properly
- $\bullet$  Consider a list of nodes  $n_o, \ldots, n_k$ , with each  $n_i$  pointing to  $n_{i+1}$  and  $n_k$  points to  $n_o$
- *•* Suppose none of them are reachable from the stack
- The counters of all these nodes never reach o

- *•* Reference counting does not handle cycles properly
- $\bullet$  Consider a list of nodes  $n_o, \ldots, n_k$ , with each  $n_i$  pointing to  $n_{i+1}$  and  $n_k$  points to  $n_o$
- *•* Suppose none of them are reachable from the stack
- The counters of all these nodes never reach o
- *•* **Cyclic garbage is not reclaimed!**

- *•* Reference counting does not handle cycles properly
- $\bullet$  Consider a list of nodes  $n_o, \ldots, n_k$ , with each  $n_i$  pointing to  $n_{i+1}$  and  $n_k$  points to  $n_o$
- *•* Suppose none of them are reachable from the stack
- The counters of all these nodes never reach o
- *•* **Cyclic garbage is not reclaimed!**
- *•* Can be handled by running mark-and-sweep at less frequent intervals

# **Swift and weak references**

*•* **Swift** reduces cyclic garbage by supporting **weak references** in programs

## **Swift and weak references**

- *•* **Swift** reduces cyclic garbage by supporting **weak references** in programs
- *•* An example usage …

```
class Person {
   let name: String
   init(name: String) {
       self.name = name
   }
   var apartment: Apartment?
}
                                class Apartment {
                                    let unit: String
                                    init(unit: String) {
                                        self.unit = unit
                                    }
                                    weak var tenant: Person?
                                }
```
*•* Swift encourages programmers to prevent obvious reference cycles by making some references weak (typically from a "subordinate object" to a superior object)

- *•* Swift encourages programmers to prevent obvious reference cycles by making some references weak (typically from a "subordinate object" to a superior object)
- *•* Weak references are always variables with an **optional** type (like **Maybe** in Haskell)

- *•* Swift encourages programmers to prevent obvious reference cycles by making some references weak (typically from a "subordinate object" to a superior object)
- *•* Weak references are always variables with an **optional** type (like **Maybe** in Haskell)
- *•* Optional values can be **nil**, so we cannot use them without checking if it is non-nil

- *•* Swift encourages programmers to prevent obvious reference cycles by making some references weak (typically from a "subordinate object" to a superior object)
- *•* Weak references are always variables with an **optional** type (like **Maybe** in Haskell)
- *•* Optional values can be **nil**, so we cannot use them without checking if it is non-nil
- *•* Weak references do not contribute the reference count of a node only strong references are counted

- *•* Swift encourages programmers to prevent obvious reference cycles by making some references weak (typically from a "subordinate object" to a superior object)
- *•* Weak references are always variables with an **optional** type (like **Maybe** in Haskell)
- *•* Optional values can be **nil**, so we cannot use them without checking if it is non-nil
- *•* Weak references do not contribute the reference count of a node only strong references are counted
- *•* So a node can be deallocated if there is no strong reference pointing to it

- *•* Swift encourages programmers to prevent obvious reference cycles by making some references weak (typically from a "subordinate object" to a superior object)
- *•* Weak references are always variables with an **optional** type (like **Maybe** in Haskell)
- *•* Optional values can be **nil**, so we cannot use them without checking if it is non-nil
- *•* Weak references do not contribute the reference count of a node only strong references are counted
- *•* So a node can be deallocated if there is no strong reference pointing to it
- *•* Swift's **ARC** automatically changes weak references to deallocated nodes to **nil**

- *•* Swift encourages programmers to prevent obvious reference cycles by making some references weak (typically from a "subordinate object" to a superior object)
- *•* Weak references are always variables with an **optional** type (like **Maybe** in Haskell)
- *•* Optional values can be **nil**, so we cannot use them without checking if it is non-nil
- *•* Weak references do not contribute the reference count of a node only strong references are counted
- *•* So a node can be deallocated if there is no strong reference pointing to it
- *•* Swift's **ARC** automatically changes weak references to deallocated nodes to **nil**
- *•* Because programmers cannot use optional values without checking if they are non-nil, there is no safety issues due to dangling pointers